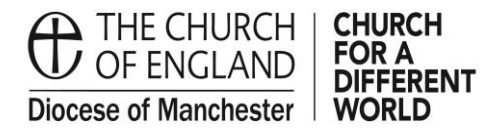

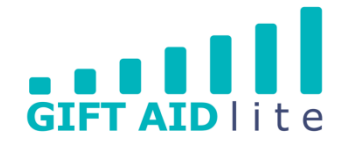

## **GAL27 – How to make an online donation via a Church's easyfundraising account**

easyfundraising is a simple way for members of your congregation and local community to make a one-off donation, including a Gift Aid declaration if the donor is a taxpayer. This guide takes you through the process involved from the donor's perspective.

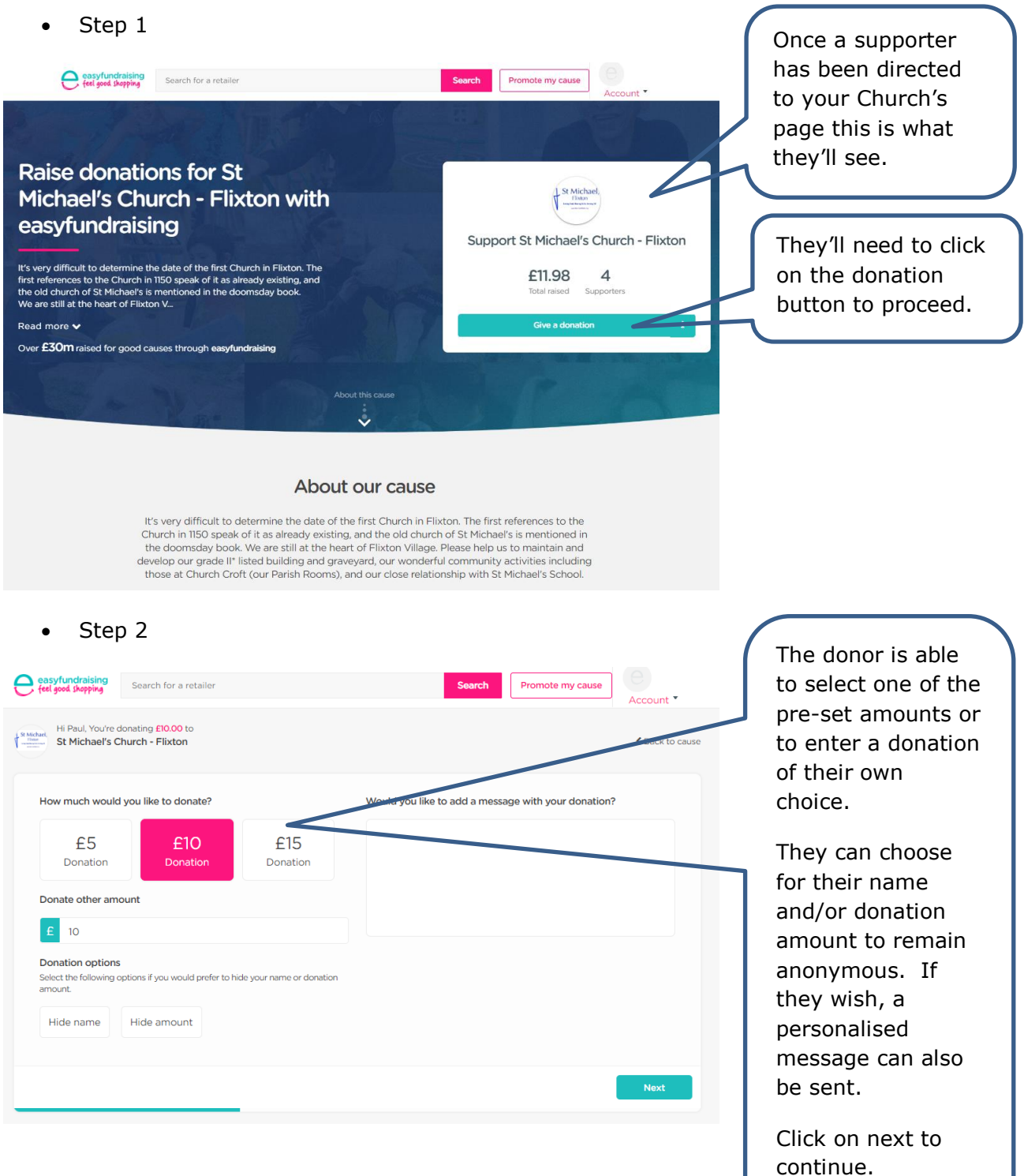

## • Step 3

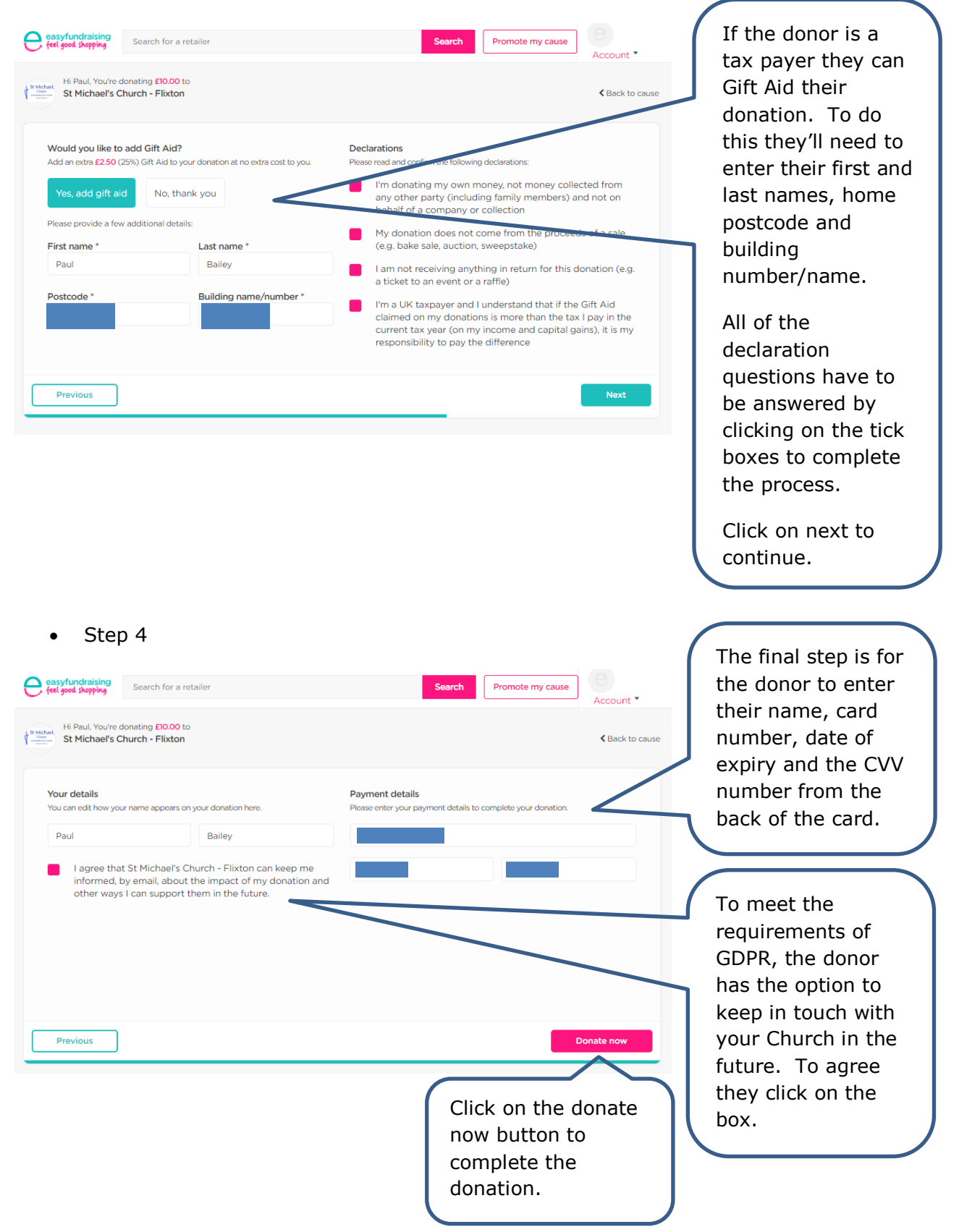

## • Step 5

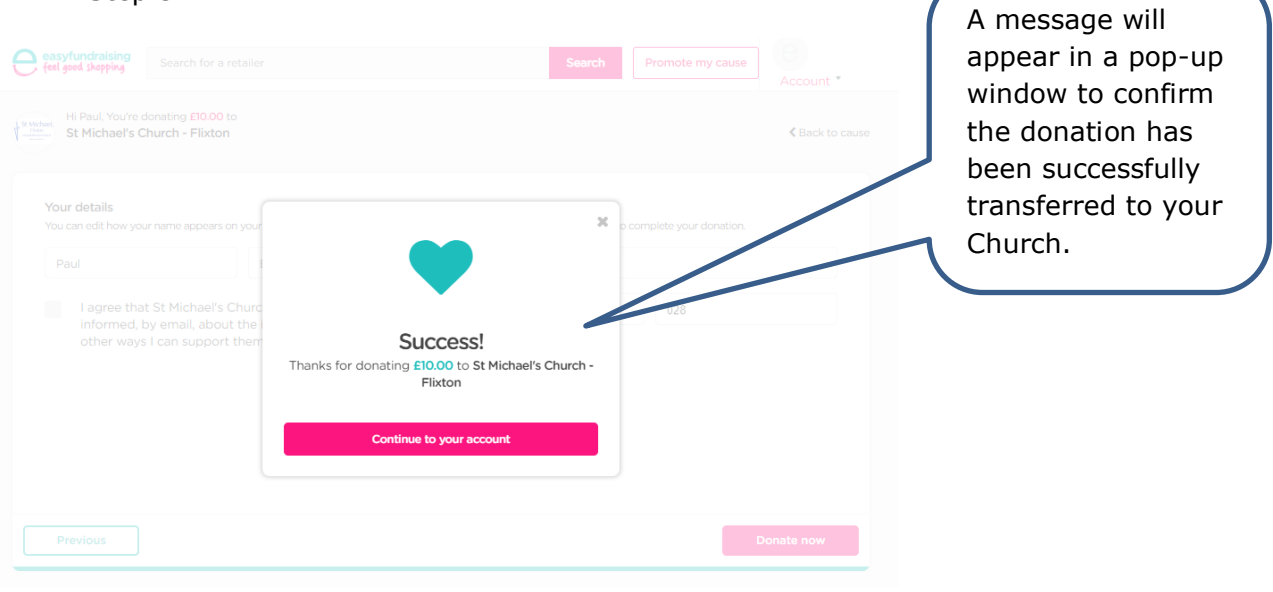

 $\overline{\phantom{0}}$